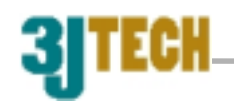

# **3JTech-iPP2 TCP/IP Modem Technical Documents & Programming Guide**

## **Revision 1.2**

**3J Tech Co., Ltd.** 

**342 Fushing N. Rd., 2F** 

**Taipei, Taiwan** 

**A3J Eng. Inc.** 

**15344 E Valley Blvd., Suite C** 

**City of Industry, CA 91746 USA**

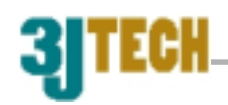

## Revision History

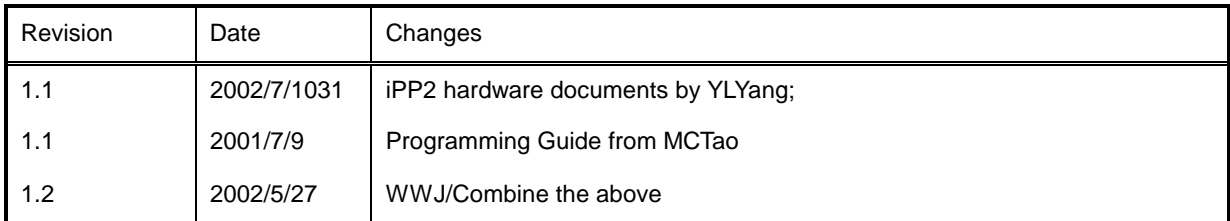

Related documents:

- 1) AT Command Sets
- 2) AT+i Commands Sets & Programming Manual; Version 7.1C

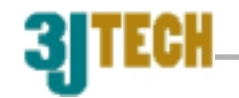

## **Table of Contents**

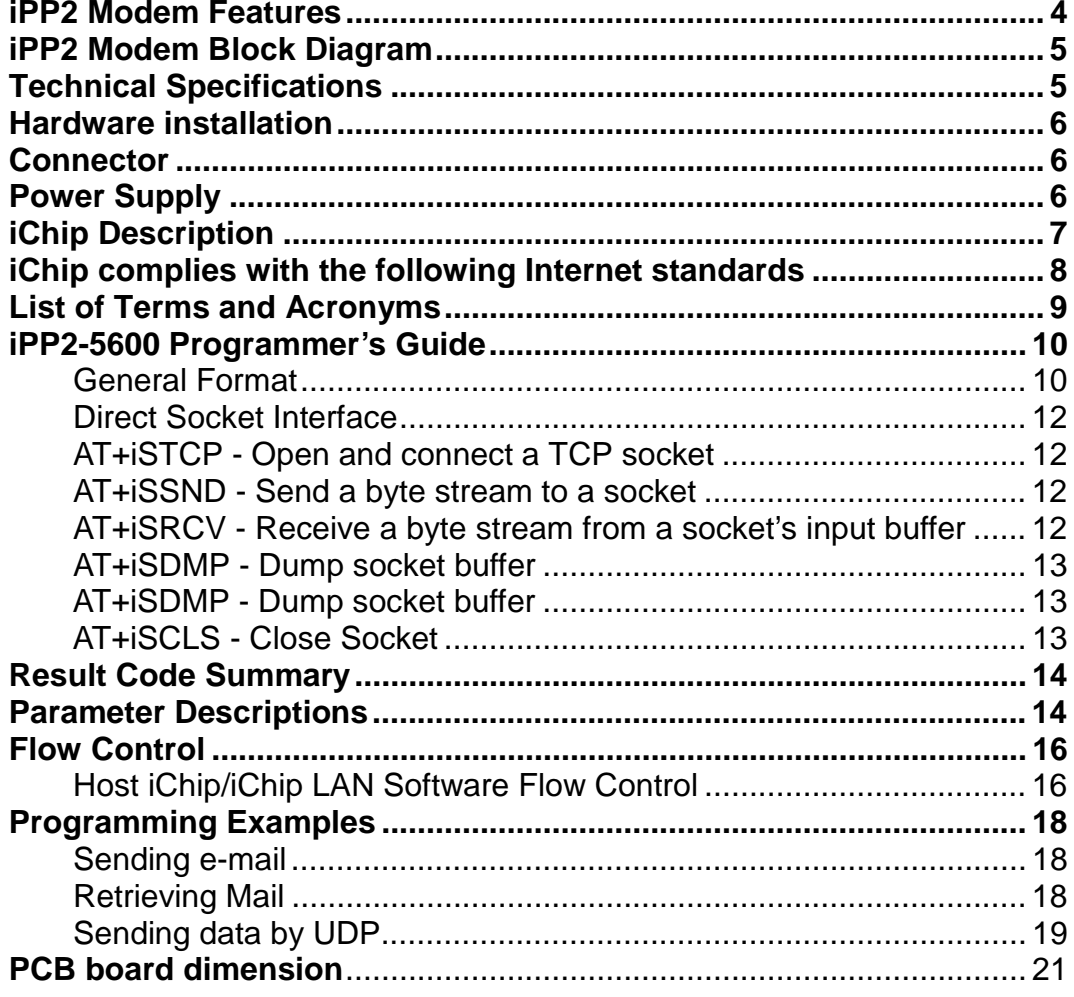

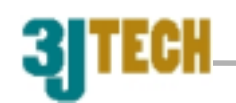

## **iPP2 Modem Features**

- Supports remote firmware update by host, Email or direct modem to modem communications.
- Driven by the simple " AT+I " extension to the AT command set.
- Standalone Internet communication capabilities.
- Internet Protocols and related formats:
	- PPP, SMTP, POP3, TCP, IP, LCP, IPCP, UDP, DNS, HTTP and PAP,CHAP or Script authentication .
- Binary Base64 encoding and MIME.
- Supports data modems with throughput up to 56K bps.
- Optional Ethernet interface.
- Supports power-saving standby and sleep modes.
- Supports nonvolatile memory to store all functional and Internet-related parameters.
- Supports several layers of status reports.-
- Internal self-test procedures.
- Internal "Watch-Dog" guard circuit.

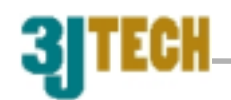

## **iPP2 Modem Block Diagram**

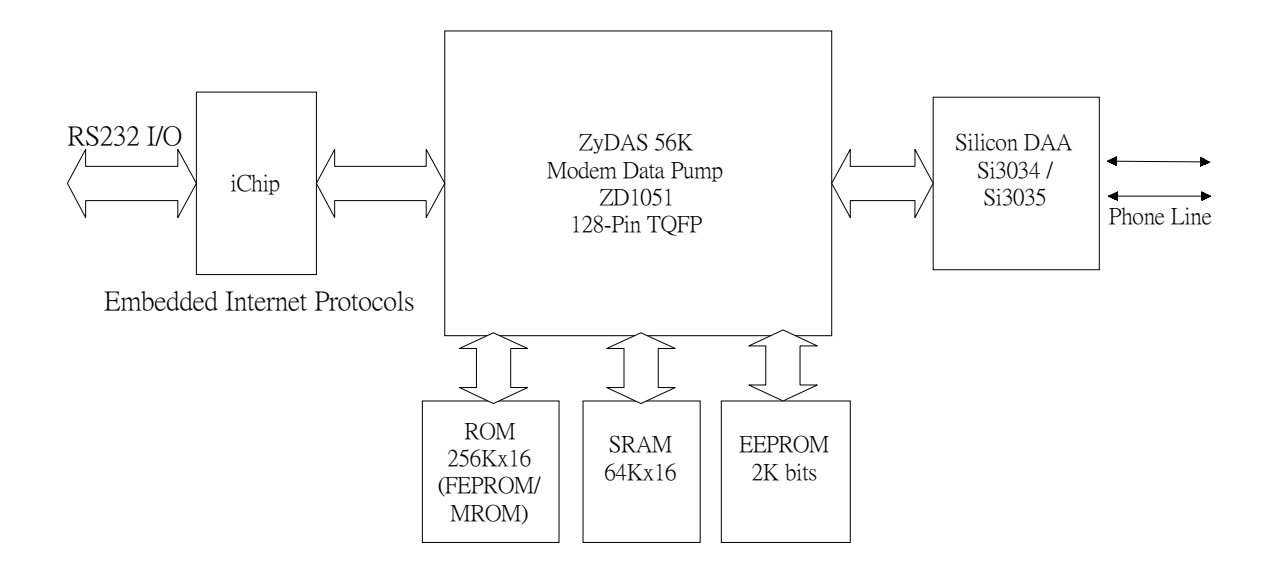

#### **Technical Specifications**

iChip constitutes a complete Internet messaging solution for non-PC embedded devices. It acts as a mediator device to completely offload the host processor of Internet related software and activities. An industry-standard asynchronous serial link connects iChip to the host processor. Programming, monitoring and control are fully supported using AT+i extension to the standard AT command set.

iChip supports standard baud rate configurations from 4800 bps up to 38400 bps on the host asynchronous serial communications bus. As shipped, iChip defaults to a preliminary connection rate of 9600 bps. The default baud rate may be changed permanently by using the AT+iBDR command. In serial modem configurations, a rate of 38400 bps is used to accommodate modems with communication speeds up to V.90 56K bps.

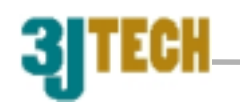

## **Hardware installation**

## **iPP2 items in Modem Box**

- $\bullet$  IPP2 Modem.
- Power & RS-232 Cable.
- $\bullet$  Telephone Cable.

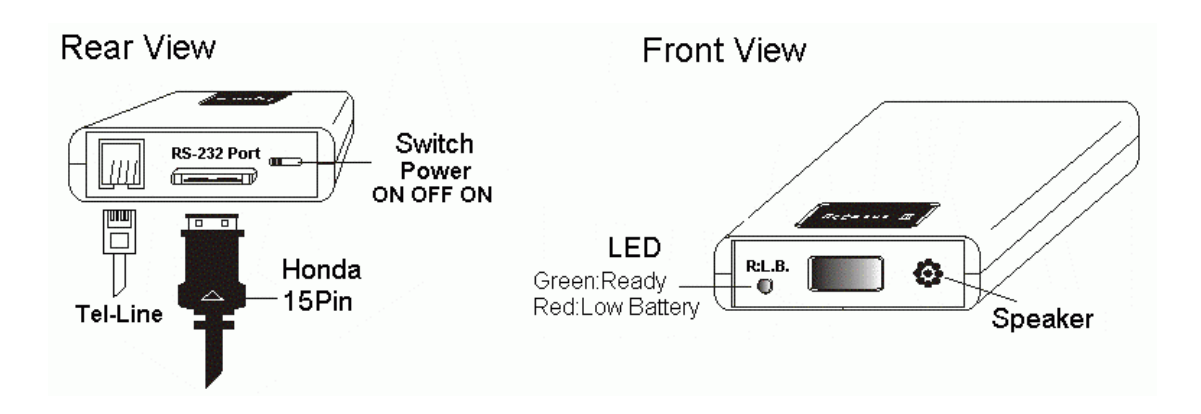

## **Connector**

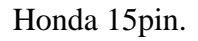

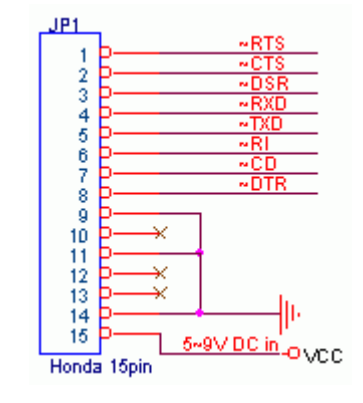

## **Power Supply**

Power input: Adaptor DC 5~9.5 V, 350mA.

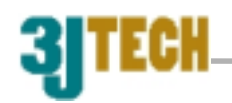

## **iChip Description**

iChip is a low-cost intelligent peripheral device, which provides Internet connectivity solutions to a myriad of embedded devices. A serial bus interfaces iChip to a device's host processor, via an on-chip UART. An optional 8/16-bit interface to a host processor is supported as well, by adding an external UART for low-bandwidth applications or a dual-port-RAM for high bandwidth applications. iChip also directly interfaces a serial or parallel data modem, through which it supports independent communications on the Internet via a dial-up ISP connection. An optional Ethernet connection is supported by adding an external, 16-bit MAC.

As an embedded, self-contained Internet engine, iChip acts as mediator device between a host processor and an Internet communications platform. By completely offloading Internet connectivity and standard protocols, it relieves the host from the burden of handling Internet communications. From the perspective of a host device, the complexity of establishing and maintaining Internet-related sessions are reduced to simple, straightforward commands, which are entirely dealt with within iChip's domain. Through its host Application Program Interface, iChip accepts commands formatted in " AT+i " extension to the renowned Hayes AT command set.

Commands are available to store and manipulate functional and Internet-related nonvolatile parameter data; transmit and receive textual Email messages; transmit and receive binary (MIME encoded)Email messages, fetch HTML web pages; and download parameter and firmware updates for the host device or iChip itself. Send command variants exist for immediate communications or scheduled "store-and-forward ".

iChip supports several levels of status reporting to the host. In addition, the iChip is connected to a modem device, the host may issue standard AT commands to gain direct access to the modem. In the presence of AT commands, iChip automatically operates in transparent mode, thus emulating a direct host to modem environment.

Using the attached communications platform, iChip gains access to the Internet to independently manage standard Internet protocols that transmit and receive messages. When hooked up to a standard data modem device, iChip provides all the necessary procedures to dial-up an ISP, authenticate the user and establish a PPP connection.

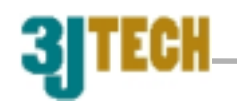

## **iChip complies with the following Internet standards:**

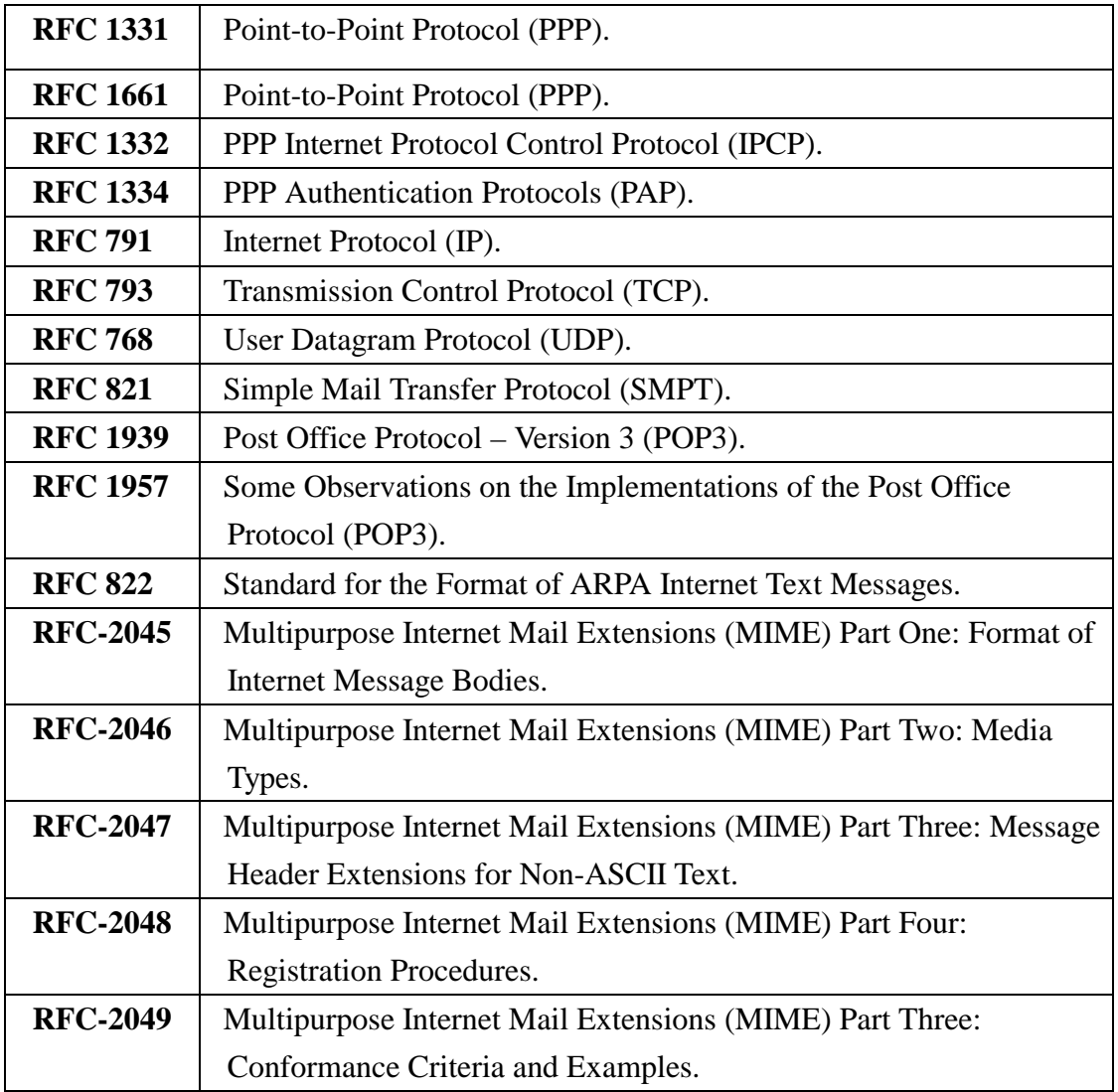

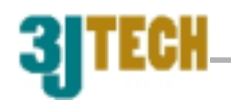

## **List of Terms and Acronyms**

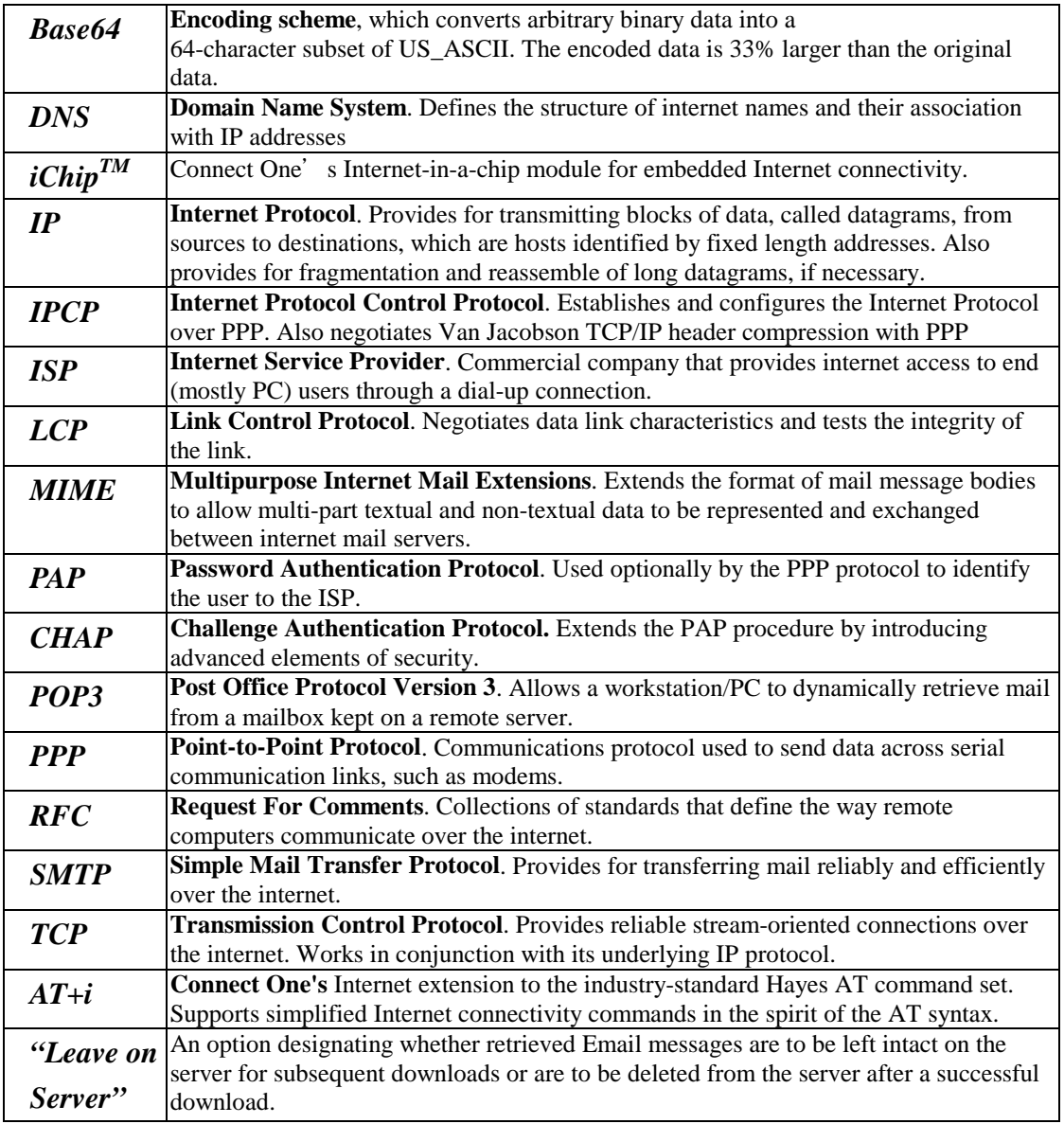

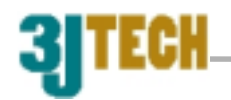

## **General Format**

AT+I<cc>[<del><parameter>......]<CRLF>

AT+i : command prefix

<cc> : 3-4 letter command code(<cc>) or parameter name(<par>)

<del> : Delimiter:'=', '~', '?'

<parameter> : Optional parameter or data

<CRCF> : Command terminating character(0x0D, 0x0A)

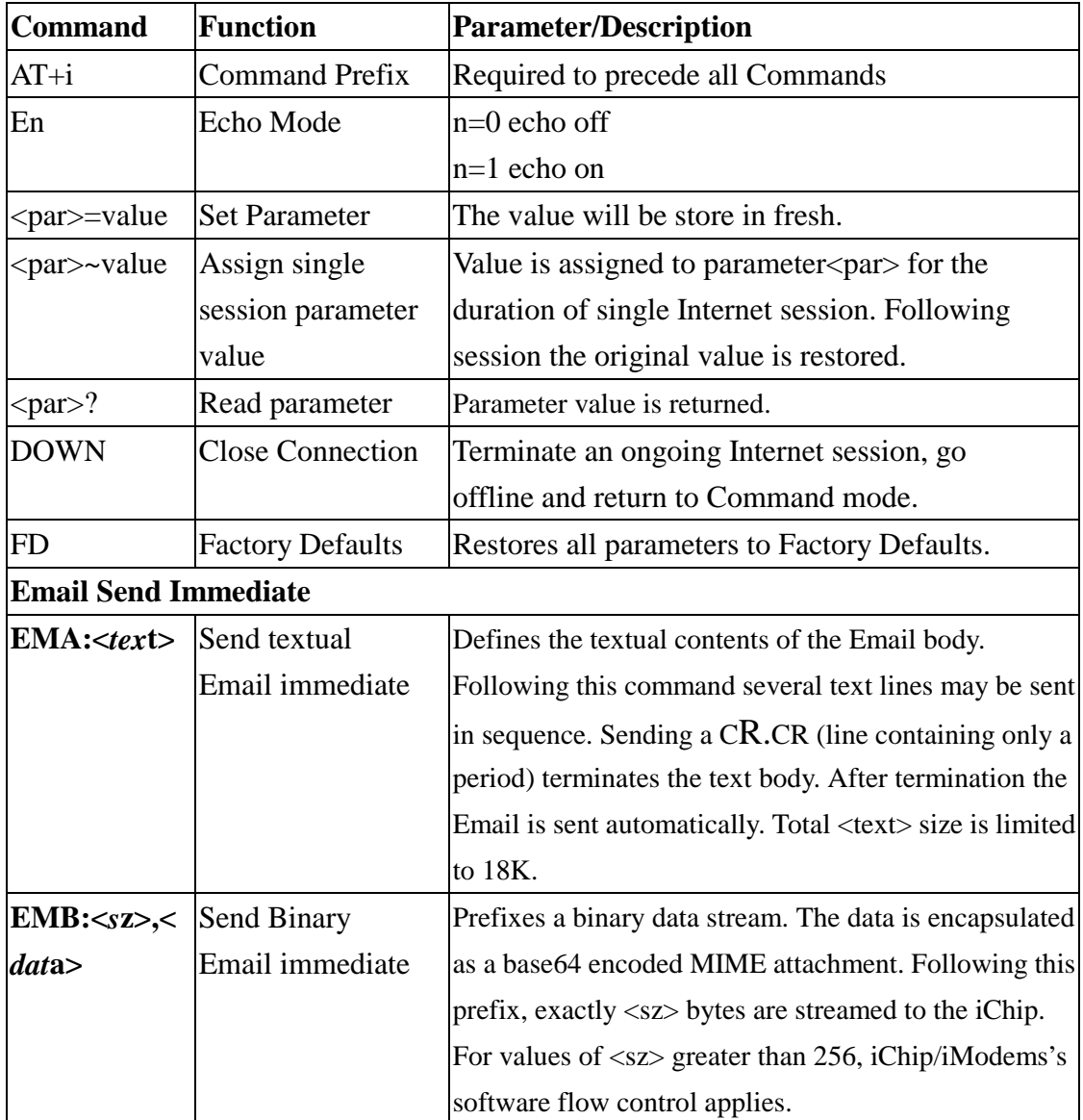

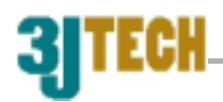

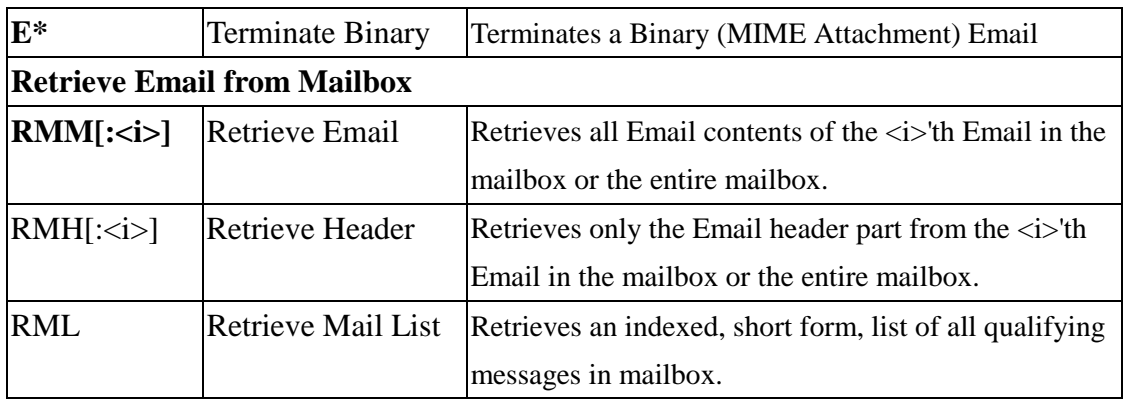

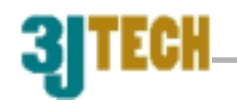

## **Direct Socket Interface**

#### **AT+iSTCP - Open and connect a TCP socket**

*Syntax:* 

AT+iSTCP:<host>,<port>

*Description:* 

Opens a TCP (Transmission Control Protocol) client socket and attempts to connect it to the specified <port> on a server defined by <host>.

#### *Return Code:*

I/<sock handle> Upon successfully opening and connecting the TCP socket to the <host>::<port>, a socket handle is returned. The socket handle <sock handle> is in the range 0..9 and is used to reference the socket in all following socket commands.

#### **AT+iSUDP - Open a connectionless UDP socket**

*Syntax:* 

```
 AT+iSUDP:<host>,<rport>[,<lport>]
```
*Description:* 

Opens a UDP (User Datagram Protocol) socket and sets the remote system's <host>::<port> address.

 $\langle$ lport $\rangle$  = Optional local UDP port to use.

*Return Code:* 

I/<sock handle> Upon successfully opening and connecting the UDP socket to the <host>::<port>, a socket handle is returned. The socket handle <sock handle> is in the range 0..9 and is used to reference the socket in all following socket commands.

#### **AT+iSSND - Send a byte stream to a socket**

*Syntax:* 

AT+iSSND:<hn>,<sz>:<stream>

*Description:* 

Send a byte stream of size <sz> to the socket specified by the socket handle <hn>.

 $\langle$ sz> = The exact size of the byte stream that follows.

 $\langle$ stream $\rangle$  = a byte stream of size  $\langle$ sz $\rangle$  to be sent to the specified socket.

*Return Code:* 

I/OK After <sz> bytes have been transferred successfully to the socket's output buffer.

#### **AT+iSRCV - Receive a byte stream from a socket's input buffer**

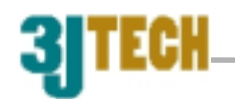

#### *Syntax:*

AT+iSRCV:<hn>[,<max>]

#### *Description:*

Receive a byte stream from the TCP/UDP socket specified by the socket handle  $\langle$ hn $>$ . Receive data is valid only if it already resides in the iChip's socket input buffer at the time this command is issued.

If <max> is not specified, all available bytes residing in the socket input buffer shall be returned.

#### *Return Code:*

 $I/<sub>SZ</sub>$ [:  $<sub>1</sub>$ binary data stream>] Where,  $<sub>SZ</sub>$  is the exact size of the binary data</sub></sub> stream to follow. If the socket input buffer is empty, iChip returns I/0. In this case the ':' and < binary data stream> are omitted. <sz> is guaranteed to be equal or less than <max>, when specified.

#### **AT+iSDMP - Dump socket buffer**

*Syntax:* 

AT+iSDMP:<hn>

*Description:* 

Dump all buffered data currently accumulated in a socket's input buffer. The socket remains open.

*Return Code:* 

 $I/OK$  If  $\langle$ hn $>$  is a handle to an open socket.

#### **AT +iSCLS - Close Socket**

*Syntax:* 

AT+iSCLS:<hn>

*Description:* 

Close a TCP/UDP socket. If the socket was the only open socket and the stay-online flag ('!') was not specified, the iChip will terminate the Internet session and go offline.

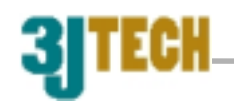

## **Result Code Summary**

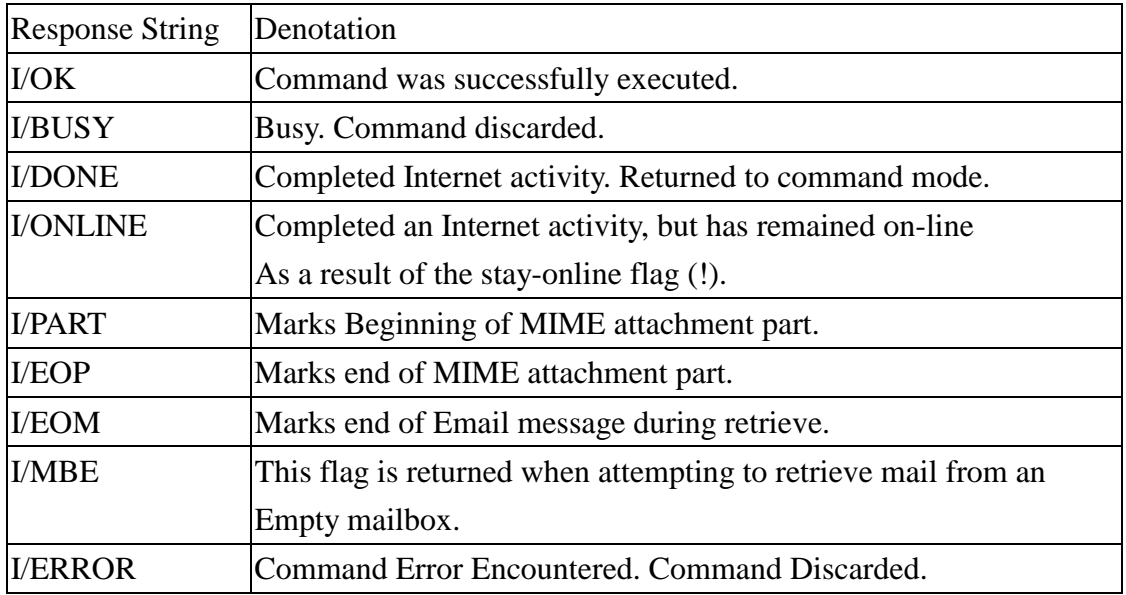

## **Parameter Descriptions**

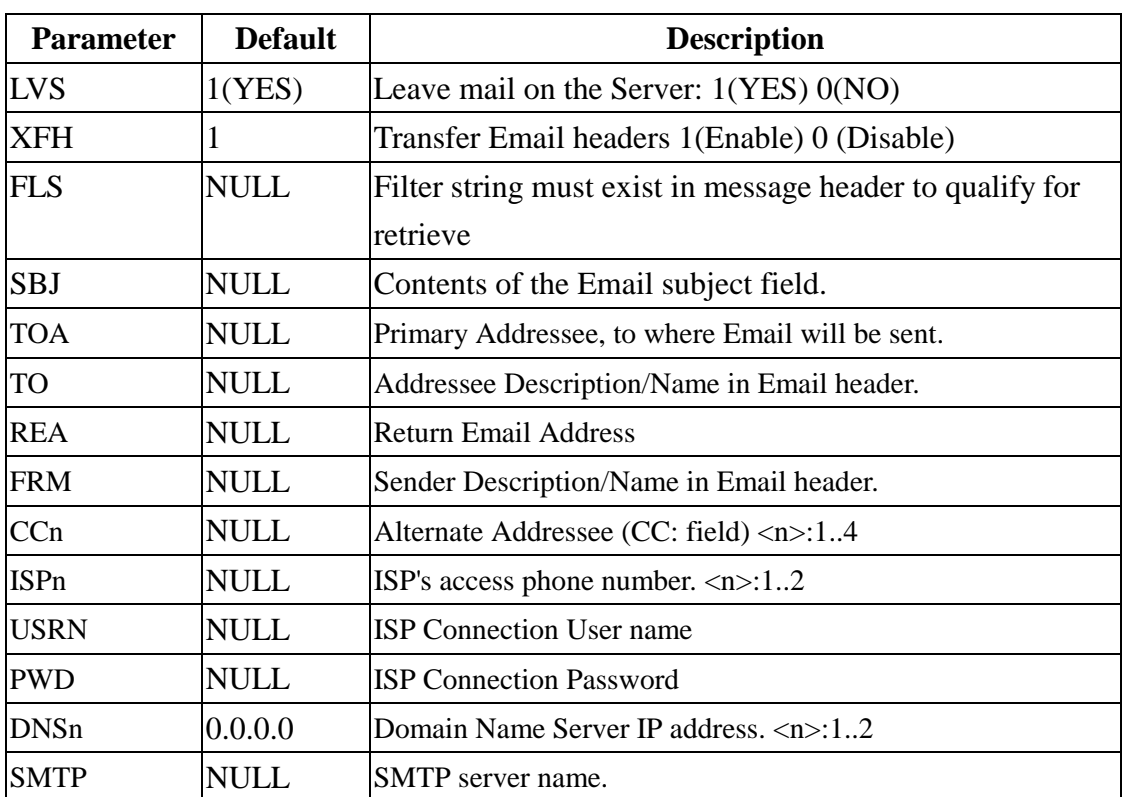

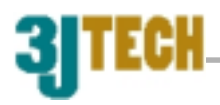

 $\overline{\phantom{0}}$ 

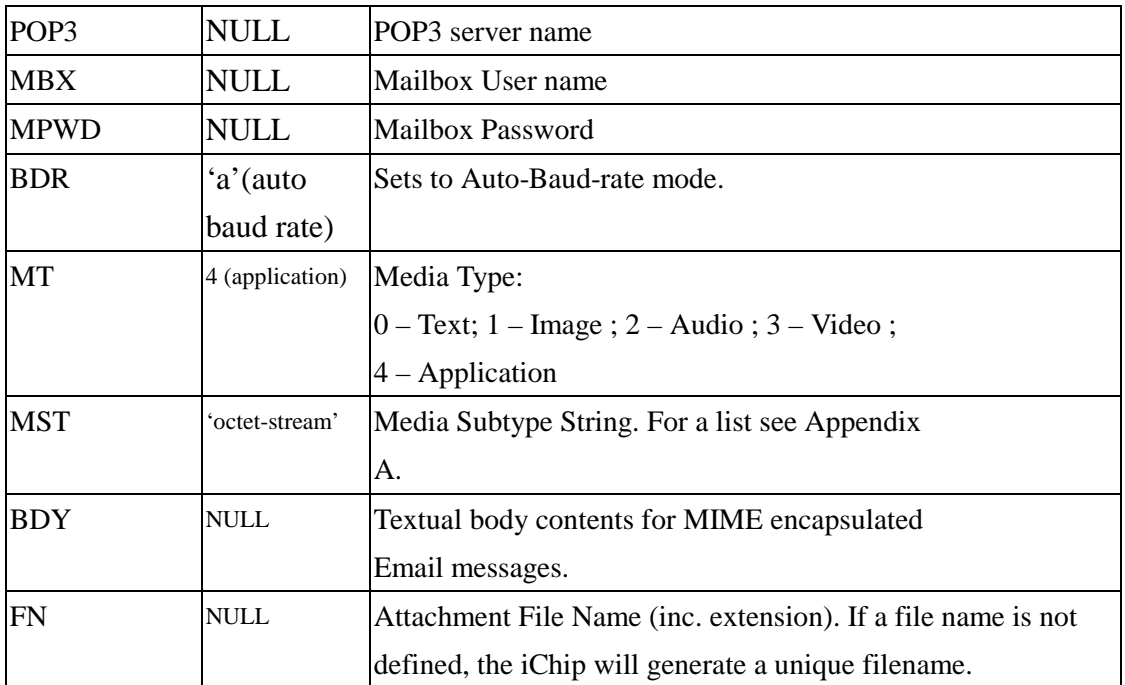

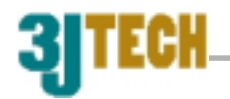

## **Flow Control**

#### **Host iChip/iChip LAN Software Flow Control**

When issuing an AT+iEMB command to generate a binary Email, or an AT+iSSND command to transfer data to a socket, the host transfers a binary data stream to the iChip. At times, this stream may be very large. Once the iChip establishes an SMTP connection, it acts as a pipeline, transferring data received from the host to the Internet. However, the data rates at the host and Internet ends are not always balanced. This happens for several reasons:

1. While the iChip is logging on to the Internet and establishing a connection, the host proceeds to send its data stream to the iChip. During this time the iChip receives data from the host, but cannot send it out.

2. When sending MIME attachments the iChip encodes the binary data, using base64. This inflates binary data roughly in the order of 30%. Thus, more data needs to be transmitted than is received from the host.

3. When using a TCP/IP socket, the iChip may need to retransmit packets.

The amount of buffer space available in the iChip to accommodate for this imbalance is limited. Therefore, a flow control scheme is required to regulate host  $\Leftrightarrow iChip$ communications. The FLW iChip/iChip LAN parameter is set to reflect the preferred flow control mode. The software driven, flow control protocol, is defined as follows: 1. While the host is transferring the binary stream, following the +iEMB or +iSSND prefixes, the iChip/iChip LAN will issue a 'WAIT' control character when it needs to pause the host. The host application is required to monitor its serial receive line and pause the transmission when a 'WAIT' control character is received.

2. To resume the host transmission the iChip/iChip LAN will issue a 'CONTINUE' control character. The host is required to monitor its receive line after being paused in anticipation of this control character. Once received the host may continue to transfer the data stream within no more than 30 seconds.

3. If an error occurs during the Internet session, while the host is transferring the data stream (or while paused), the iChip/iChip LAN will issue an 'ERROR' control character, if some error occurred. Immediately after issuing this control character, the iChip/iChip LAN will abort the Internet session and issue an 'I/ERROR (error number)' string. The host must cease transmitting the data stream when the 'ERROR'

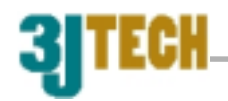

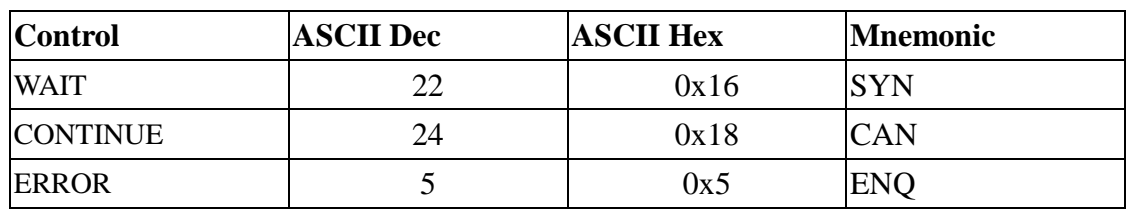

control character is received. The control characters are defined as:

In commands where software flow control is active it is recommended to first set the IChip to Echo-Off mode. This will ensure that echoed characters are not confused with flow-control characters, by the host

## EGH

## **Programming Examples**

#### **1. Sending e-mail :**

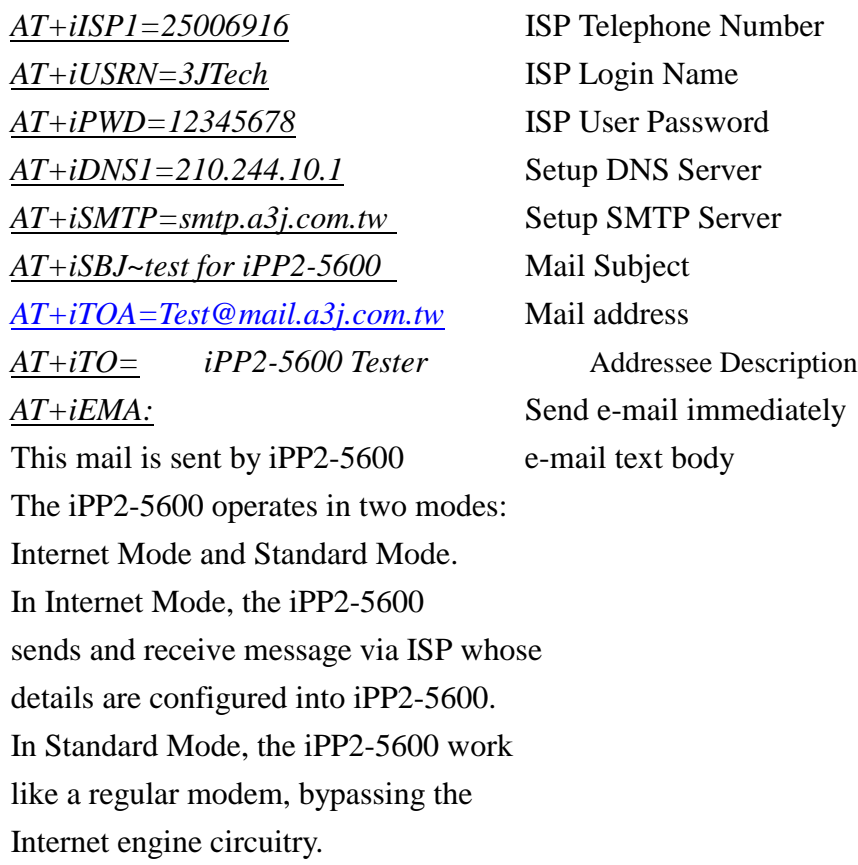

*.* (Period completes E-Mail body) I/OK Return Code

Wait for sending mail.

If succeed, it will response I/DONE(disconnect ISP) or I/ONLINE(stay online)

#### **2.Retrieving Mail**

*AT+iISP1=25006916* ISP Telephone Number *AT+iUSRN=3JTech* ISP Login Name *AT+iPWD=12345678* ISP User Password *AT+iDNS1=210.244.10.1* Setup DNS Server *AT+iPOP3=pop3.a3j.com.tw* Setup POP3 Server *AT+iMPWD=MyPassswd* Setup Mali Box Password

*AT+iMBX=MyMailName* Setup Mail Server User Name

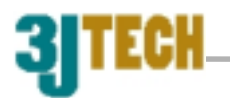

*AT+iRMM* Retrieve e-mail immediately I/OK Return Code

Wait for dialing up to ISP and getting mails.

The mail which you will get from serial port is :

--------------------------------------------------------------------------------------------------- Received: from mail.a3j.com.tw for MyMailName with Cubic Circle's cucipop (v1.14 1997/04/11) Mon Jul 2 16:13:03 2001 X-From\_: MyMailName @mail.a3j.com.tw Mon Jul 2 16:04:29 2001 Received: from mail.a3j.com.tw ([210.244.10.10]) by mail.a3j.com.tw (8.9.3/8.9.3) with SMTP id QAA13604 for < MyMailName @mail.a3j.com.tw>; Mon, 2 Jul 2001 16:04:27 +0800 (CST) Date: Mon, 2 Jul 2001 16:04:27 +0800 (CST) From: < MyMailName @a3j.com.tw> Message-Id: <200107020804.QAA13604@mail.a3j.com.tw> To: " iPP2-5600 Tester " <Test@mail.a3j.com.tw> Subject: test for iPP2-5600

This mail is sent by iPP2-5600 The iPP2-5600 operates in two modes: Internet Mode and Standard Mode. In Internet Mode, the iPP2-5600 sends and receive message via ISP whose details are configured into iPP2-5600. In Standard Mode, the iPP2-5600 work like a regular modem, bypassing the Internet engine circuitry.

I/EOM - End of Message I/DONE

#### **3. Sending data by UDP**

*AT+iSUDP:210.244.10.1,9999* Try to connect to a UDP Server(210.244.10.1 with port 9999)

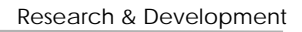

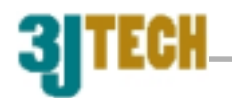

Wait for dial up ISP and connect to Internet I/001 Return Socket Handle 001

I/DOWN

*AT+iSSND:001,5:hello* Send "hello" 5 bytes to UDP server with Socket001 *AT+iSCLS:001* Close UDP Socket Connection 001

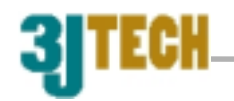

## **PCB board dimension**

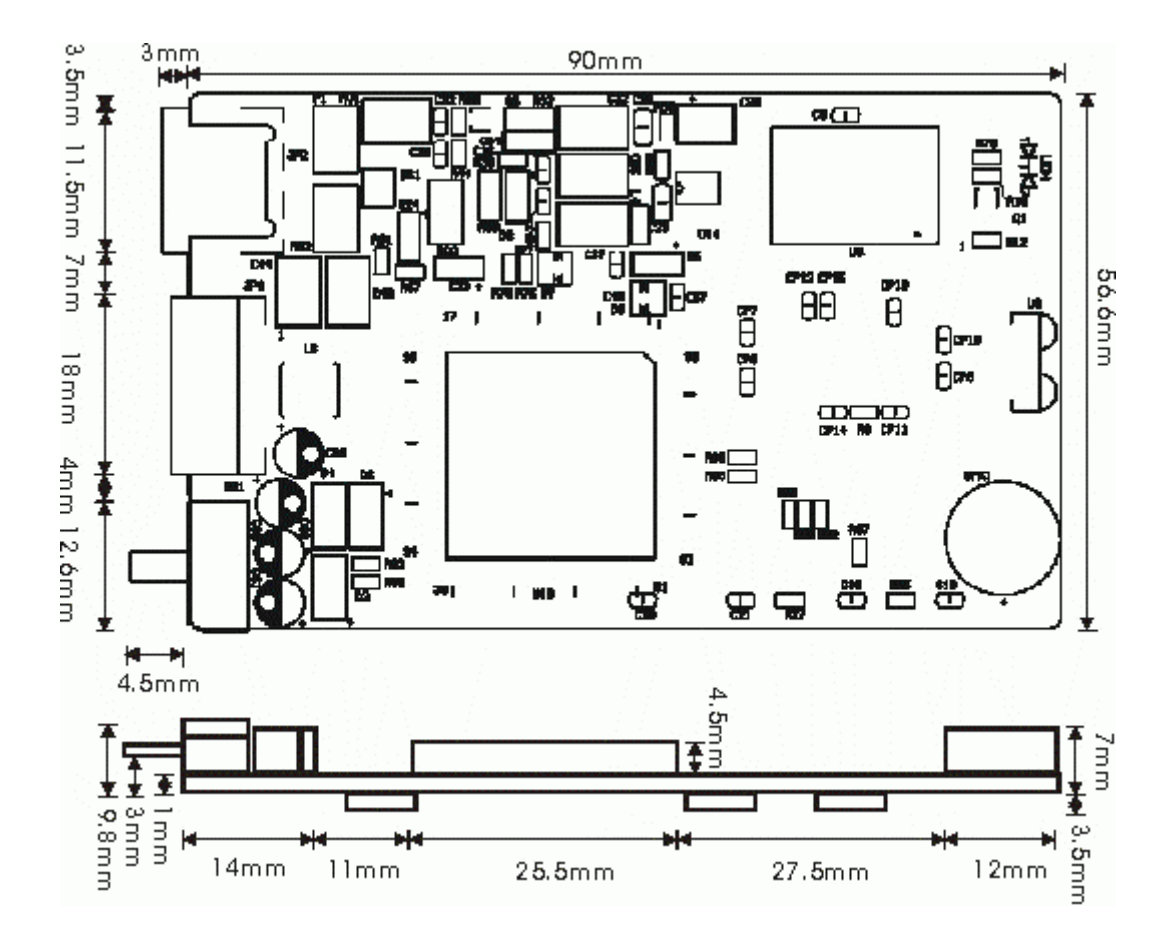